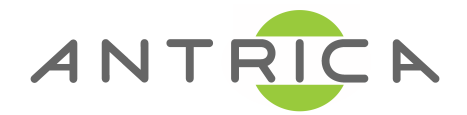

## **ANT-1771 - Guide**

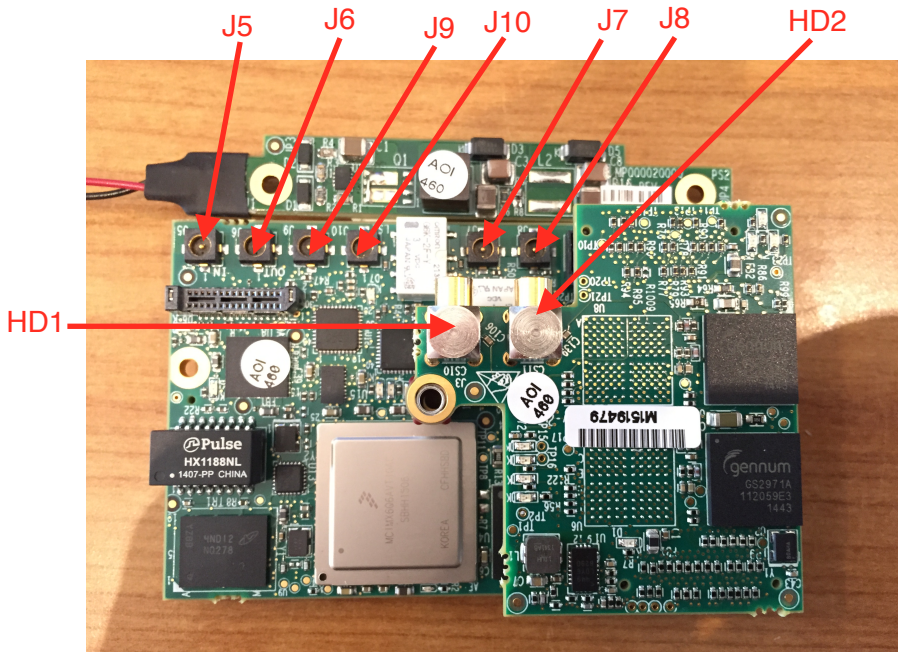

- 
- 
- 

• To connect one HD + two SD CSI1=**TVP** & CSI2= **HDSDI** use(HD2) (J7) (J8)<br>• To connect two HD CSI1 = **HDSDI** & CSI2= **HDSDI** use (HD1) and (HD2) • To connect two HD CSI1 =**HDSDI** & CSI2=**HDSDI** use  $(HD1)$  and  $HD2 = TVP$  and CSI2 = TVP/**HDSDI** use (J7) (J8) CSI1 = TVP and CSI2 = TVP/HDSDI

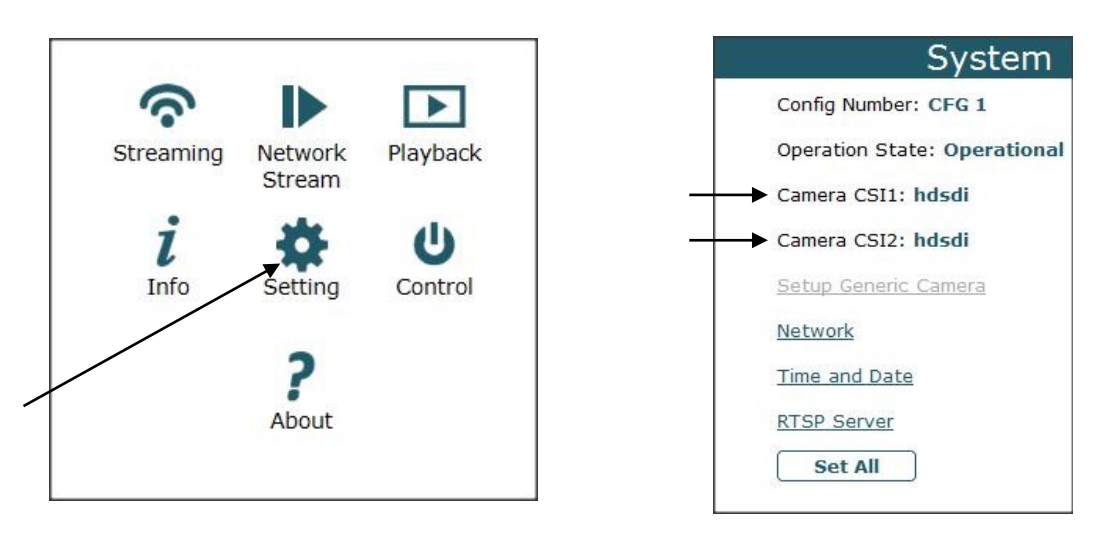

- To change CSI1 and CSI2 go into Settings and change Camera CSI1 or/and Camera CSI2.
- Please make sure Firmware version is the latest contact [support@antrica.com](mailto:support@antrica.com)